Mytoolsoft FileRenamer Crack Free For PC [Latest 2022]

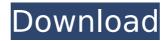

## Mytoolsoft FileRenamer Free [32|64bit]

The Cheatbook team provides hacks, cheats and more for a variety of games including Fortnite, Counter Strike, Minecraft, Call of Duty. With our support page, we have millions of resources you can use to help with any game issues. The Cheatbook team provides hacks, cheats and more for a variety of games including Fortnite, Counter Strike, Minecraft, Call of Duty. With our support page, we have millions of resources you can use to help with any game issues. Trojanmaker -ReiserFS File System Repair 12.1 Trojanmaker includes enhanced features that allow you to repair file systems easily and efficiently. This tool is a must-have for those who want to recover their documents or important files. Trojanmaker - ReiserFS File System Repair 12.1 is the most suitable repair tool for Windows NT/2000/XP/2003/Vista/2008/2012/2015/2016/2017/10 systems. Trojanmaker - ReiserFS File System Repair 12.1 has multifunctional utilities which makes your work much easy and complete. How can I repair my files? You can repair your files in just a few steps. First of all, you should backup all your important files. Now, run the app and choose the damaged volume. Repair the damaged volume and complete the repair process. What is the interface like? This tool is rich in interface. You just click the "Recover" button and you can see the repair interface. In the interface, you can change the repair settings according to your needs. What is it capable of? For recovering files it is powerful enough and you can repair your files easily. In the same way, there are some additional features available in Trojanmaker -ReiserFS File System Repair 12.1 for you to repair your files in many different ways. These features can repair your files when you change the filenames, or you may repair your files in an intuitive way. Do I need to repair my files? I think yes, this is a common question that why you install and need for repairing your files. When you change or damaged files in the wrong way, you can choose to repair it. So, I recommend you to repair your files if you change or damaged your files. How to install? When you install the program, you can change the repairing settings according to your needs. You can repair your damaged files in three easy steps. The

## Mytoolsoft FileRenamer Crack [Latest] 2022

Mytoolsoft FileRenamer is a simple-to-use software utility that allows you to rename multiple files and folders in batch mode after setting rules. It doesn't include complex options or configuration parameters, so it can be handled by all types of users, even beginners. Webinar: Post-Implementation Troubleshooting & Optimization How to use TFS 2018 to manage work

1/5

items and prioritize them Post implementation means that you have completed work on a project, but you still have to do your part of the process. As a developer, you need to make sure that the product you are developing is what users wan... Post implementation means that you have completed work on a project, but you still have to do your part of the process. As a developer, you need to make sure that the product you are developing is what users want. At this point, you need to be focused on performing Quality Assurance. This means that you need to do the following: 1. Test the product 2. Solve any technical issues 3. Ensure that the product functions as required 4. Make any necessary enhancements 5. Document the process 6. Set it up properly 7. Document it properly Webinar | Jun 6th, 2019: How to Learn MUM (Microsoft Unified Modeling Language) & Model-Based Solutions MUM stands for Microsoft Unified Modeling Language, and is a Unified Modeling Language for.NET developers. It is the next evolution of UML.NET, and is being officially supported by Microsoft as a first-party modeling language. MUM is a language agnostic, cloud-based language, which can be used to create and design applications, and it's the foundation of model-based solutions such as Visual Studio Online. In this Webinar, the basics of MUM will be covered (including how to configure, deploy, use, and create MUM artifacts, such as models, schema, and diagrams) to help you navigate the language and create successful models. Architecture for Adaptive Apps | Bigdata Training In Bangalore | Erudify BigData TrainingCourse: About Us. In the last few years, the world has witnessed a new generation of businesses and applications that depend on the largest available data sets. These require the ability to digitally process data at massive scale in order to process the petabytes of information being created and stored in every business. Rather than depending on older methods b7e8fdf5c8

2/5

## **Mytoolsoft FileRenamer**

Mytoolsoft FileRenamer is a simple-to-use software utility that allows you to rename multiple files and folders in batch mode after setting rules. It doesn't include complex options or configuration parameters, so it can be handled by all types of users, even beginners. Fast setup and user-friendly GUI The installation procedure is rapid and simple, thanks to the fact that it sports familiar buttons. As for the interface, the tool adopts a normal window with a clear-cut structure, where you can either rename files or folders, depending on your preferences. Easily configure renaming rules for files or folders It is necessary to indicate the target folder, specify file masks to filter items, include or exclude folders, as well as rename them using ordered numbers, appending a prefix or suffix, modifying the extension name, or by replacing parts of the file name. The modifications can be previewed in the main application window before committing them, so that you can correct any mistakes. You can study the original and new names, along with the full path for each item. There are no other noteworthy options provided by this piece of software. Evaluation and conclusion Mytoolsoft FileRenamer worked smoothly in our tests, thanks to the fact that it need low CPU and RAM to work properly. It did not hang, crash or prompt error messages. Thanks to its intuitive interface and options, Mytoolsoft FileRenamer can be handled by anyone for easily renaming files and folders in bulk. Changes in Mechanical Stability of Anhydrous Caffeic Acid with Improvement in Solubility by New Drug Design Strategies. The improvement in pharmacological properties of hydrophobic drugs by new strategies of compound design has been demonstrated. However, a common limitation of such strategies is the need to overcome changes in the mechanical properties of these compounds due to the modification of their chemical structure. In this work, a new method for new drug design has been tested with respect to mechanical properties. The presence of a polar function in the chemical structure of an interesting compound has been exploited as a new strategy for decreasing the melting point without changing other properties. The objective of this work was to evaluate changes in mechanical stability of anhydrous caffeic acid with the introduction of hydroxyl and amine groups on its chemical structure. Mechanical stability was tested using a novel method using the dynamic cold crystallization test. Data obtained from DSC curves were used to establish the nucleation points on the cooling curves. The shift of the peak to

# What's New in the Mytoolsoft FileRenamer?

MyToolsoft FileRenamer can rename more than one file or folder by setting rules. MyToolsoft FileRenamer Screenshot: MyToolsoft FileRenamer is a simple-to-use software utility that allows you to rename multiple files and folders in batch mode after setting rules. It doesn't include complex options or configuration parameters, so it can be handled by all types of users, even beginners. Fast setup and user-friendly GUI The installation procedure is rapid and simple, thanks to the fact that it sports familiar buttons. As for the interface, the tool adopts a normal window with a clear-cut structure, where you can either rename files or folders, depending on your preferences. Easily configure renaming rules for files or folders It is necessary to indicate the target folder, specify file masks to filter items, include or exclude folders, as well as rename them using ordered numbers, appending a prefix or suffix, modifying the extension name, or by replacing parts of the file name. The modifications can be previewed in the main application window before committing them, so that you can correct any mistakes. You can study the

original and new names, along with the full path for each item. There are no other noteworthy options provided by this piece of software. Evaluation and conclusion Mytoolsoft FileRenamer worked smoothly in our tests, thanks to the fact that it need low CPU and RAM to work properly. It did not hang, crash or prompt error messages. Thanks to its intuitive interface and options, Mytoolsoft FileRenamer can be handled by anyone for easily renaming files and folders in bulk. Mytoolsoft FileRenamer Description: MyToolsoft FileRenamer can rename more than one file or folder by setting rules. FileRenamer is a powerful tool that allows you to rename multiple file in bulk. It contains a lot of features to meet all your needs for efficiently renaming file. It's a very fast and simple tool to rename files because it's very easy to use. You can also see the original and new name of file by looking at the image, before renaming it. So you don't need to worry about that. Features: - Fast and easy file renaming tool - Supports renaming a selection of files in various ways. - Intuitive user interface - Supports Windows XP/Vista/7/8/10 - Can rename any type of files:

4/5

## **System Requirements:**

We highly recommend playing the game on 1080p monitors with high refresh rate (120Hz or 144Hz) and at least 60 FPS on Low/Mid settings. We also recommend playing on monitors with at least a  $1920 \times 1080$  resolution and 16:9 ratio. We understand that some setups may not support higher resolutions and ratios, however, we strive to support the latest hardware available. The minimum hardware specs to run Vynil Hunter are: CPU: AMD FX-9300 AMD FX-9300 Graphics Card: Radeon HD 7900 Series or GeForce GTX

#### Related links:

http://shaeasyaccounting.com/wp-content/uploads/2022/07/glodaw.pdf

https://rxharun.com/muzik-crack-for-pc-updated/

https://khaosod.us/classified/advert/youtube-downloader-plus-4-4-0-crack-mac-win-2022/

https://clasificadostampa.com/advert/prosteel-5-42-patch-with-serial-key-free/

https://educa.neurolabbo.com/blog/index.php?entryid=5471

https://www.visitevansville.com/system/files/webform/findprimefactors.pdf

https://www.kaowarsom.be/sites/default/files/webform/ferwen255.pdf

https://mahoganyrevue.com/advert/azeta66-crack-activation-free-download/

https://golden-hands.co/evas-easy-pdf-pro-crack-free-download-3264bit-2022-new/

https://platform.blocks.ase.ro/blog/index.php?entryid=7724

https://pavdavplus.net/svstem/files/webform/rawkvl702.pdf

https://social.wepoc.io/upload/files/2022/07/AXc9MZUZJcfN9Yxhwln5\_04\_cff3067e4ccbe88844d2dbfe15215030 file.pdf

https://schneider.house.gov/sites/schneider.house.gov/files/webform/jeoyel756.pdf

https://precmarfastsnowrec.wixsite.com/nonbcisome/post/axmedis-editor-crack-download-pc-windows

http://www.delphineberrv.com/?p=14386

https://www.happy-energy.it/wp-content/uploads/2022/07/sofeli.pdf

https://mykingdomtoken.com/upload/files/2022/07/leCWowFPhOxoArpBQLHW\_04\_cff3067e4ccbe 88844d2dbfe15215030\_file.pdf

https://www.realvalueproducts.com/sites/realvalueproducts.com/files/webform/nvidia-shader-debugger.pdf

http://implicitbooks.com/advert/fireblast-alarm-clock-crack-free/

https://extendedlearning.ubc.ca/system/files/webform/teach-with-us/waliol393.pdf